### **Anschluss**

# $\epsilon$

- 1-kanalig
- 24 V DC Versorgungsspannung
- Leitungsbruch- (LB) und Kurzschlussüberwachung (LK)
- 4 Grenzwerte
- Übertragen von HART-Signalen
- Power Rail-Bus
- EMV gemäß NAMUR NE 21

## **Funktion**

Der KSD2-CO-S überträgt ein 0/4 mA ... 20 mA-Stromsignal. Es können Bürden im Bereich von 30  $\Omega$  ... 750  $\Omega$  angeschlossen werden. Der Ausgang ist galvanisch von Bus und Versorgung getrennt.

Meldungen über Leitungsunterbrechung oder Leitungskurzschluss des Feldkreises werden über den Bus übertragen. Das Gerät erlaubt die Überwachung und Parametrierung von Stellungsreglern, die das HART-Protokoll unterstützen.

Der KSD2-CO-S wird standardmäßig mit den Gerätesteckern KF-STP-GN ausgeliefert. In diese Gerätestecker sind 2,3 mm-Buchsen integriert, die zum Anschluss von HART-Kommunikatoren verwendet werden können. Der HART-Multiplexer KFD2-HMM-16 oder KFD0-HMS-16 kann an die Klemmen 11+ und 10- angeschlossen werden.

## **Anwendung**

Ansteuerung von Magnetventilen und Stellungsreglern. Das Interface erlaubt eine bidirektionale Kommunikation zwischen dem Stellungsregler und einem Handterminal oder einem HART-Multiplexer. Der Bus überträgt ausschließlich den digitalen Steuerstrom.

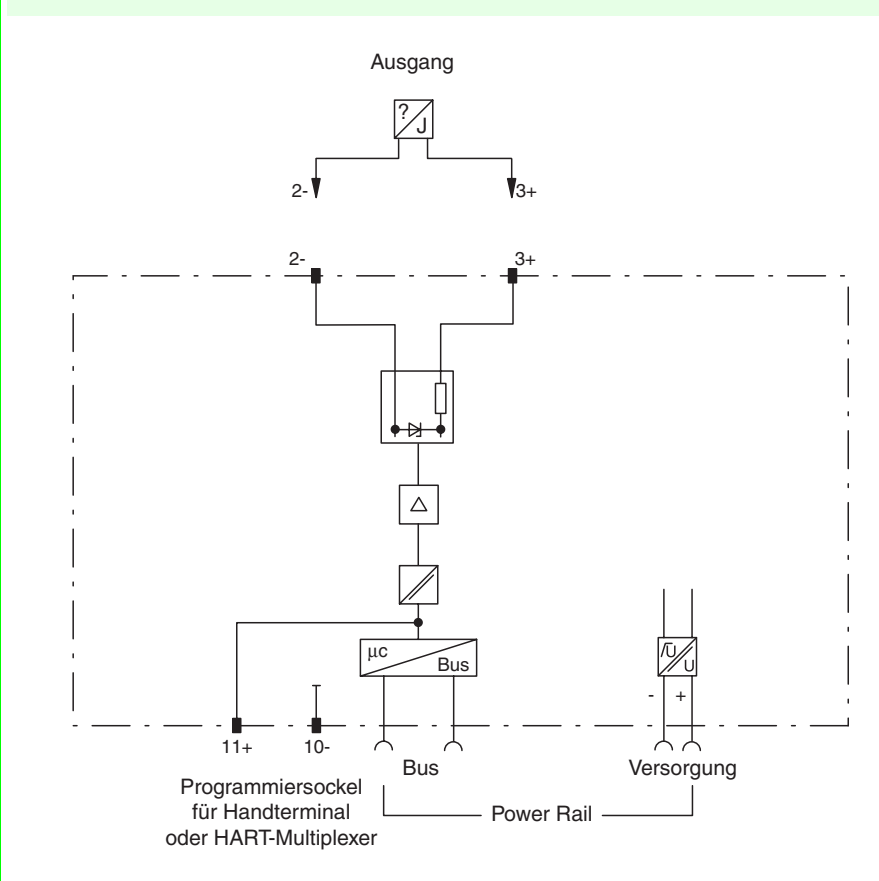

#### **Aufbau**

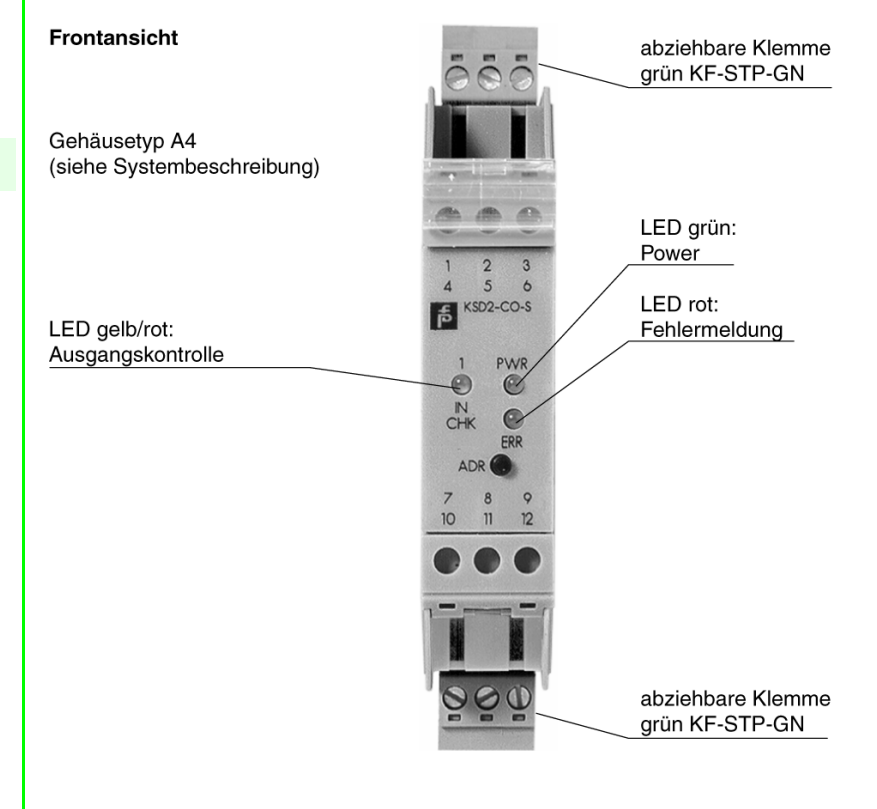

Zumutbare Änderungen aufgrund technischer Verbesserungen vorbehalten. Copyright Pepperl+Fuchs, Printed in Germany

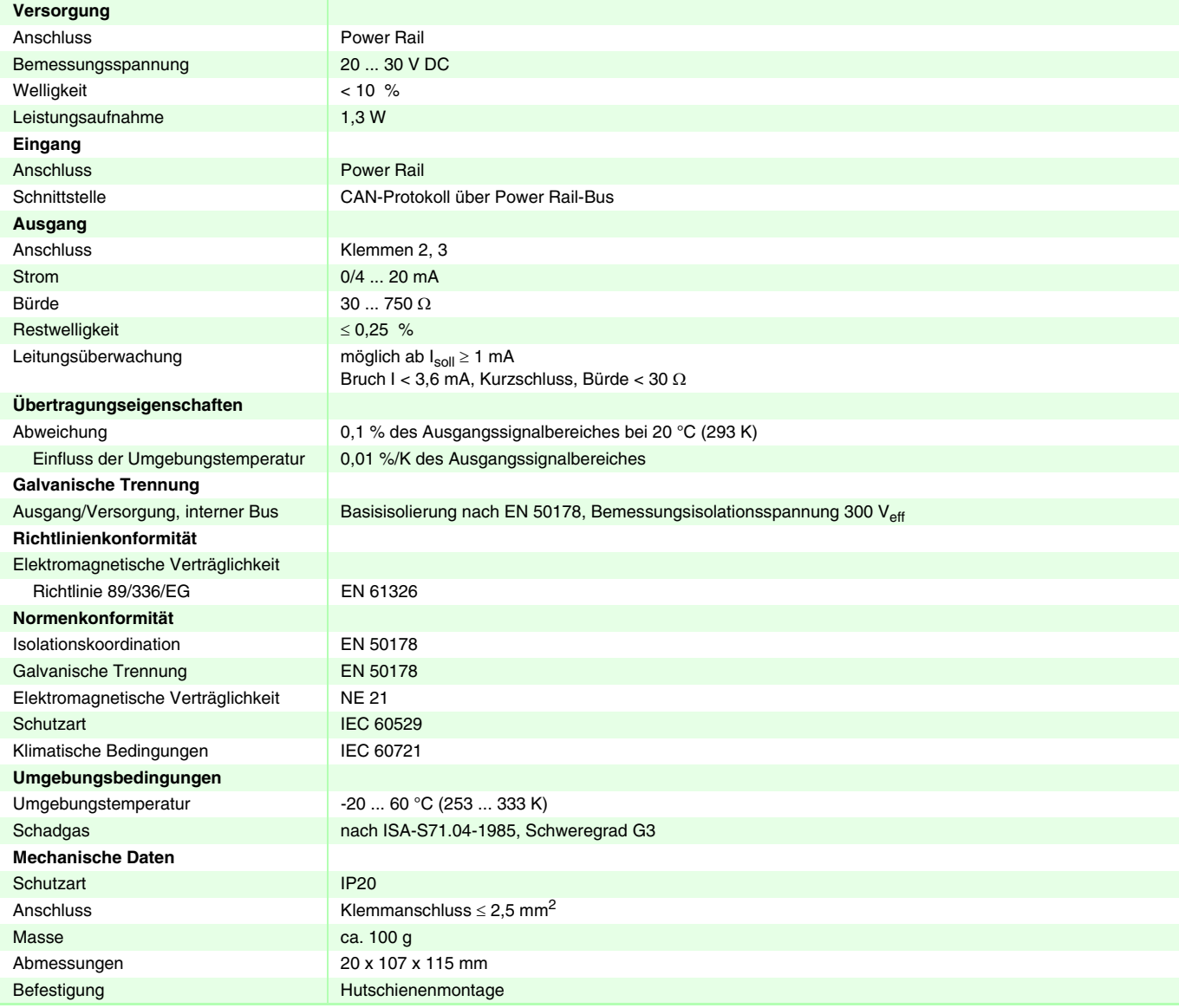

## **Hinweise**

## **Software-Funktionen**

Durch die Bedienoberfläche **PACT***ware***™** einstellbar:

- Messstellenbezeichnung (TAG-Nr.), 28 alphanummerische Zeichen, im Gerät speicherbar
- Kommentar, im PC speicherbar
- Notizen zum Gerät auf PC-Datenträger speicherbar
- physikalische Einheiten einstellbar
- Liste siehe Systembeschreibung RPI
- Leitungsüberwachung wählbar
- Erkennung und Meldung separat für Leitungsunterbrechung und Leitungskurzschluss
- Anfangswert und Endwert des Messbereichs
	- zur Festlegung des Überlauf- und Unterlaufbereichs
	- zur Konfigurierung der Analogwertanzeige der Bedienoberfläche
- Meldung der Messbereichsüber- und -unterschreitung
- Festlegen des Verhaltens im Fehlerfall
	- Signalwert wählbar
	- Anfangswert des Messbereichs
	- Endwert des Messbereichs
	- Halten des letzten gültigen Messwertes
- Simulation
	- des Ausgangswertes
	- der Gerätediagnose
	- der Prozesskanaldiagnose

Zumutbare Anderungen aufgrund technischer Verbesserungen vorbehalten. Copyright Pepperl∔Fuchs, Printed in Germany<br>Pepperl+Fuchs GmbH ● 68301 Mannheim ● Telefon +49 621 776-2222 ● Telefax +49 621 776 2